Journal of Fossil Research, Vol. 23, 59-60 (1990)

化石研究会会誌 〔技術紹介〕

# マクロ標本の描画法

小寺春人\*

ヒトの頭蓋骨やナウマンゾウの大腿骨,あるいは大 きな貝殻化石など,大型標本を正確にスケッチしよう とすると,技術的に難しいところがある。たとえ絵心 があったとしても, 「科学的」な正確さを求めると簡単 ではない。この小文では,マクロ標本を正確にスケッ チをするための比較的簡単な新方法を紹介するもので ある。

標本が小さい場合は,例えば数ミリから5センチほ どのものであれば実体顕微鏡に専用の描画装置を装着 することで,容易に対象の輪郭を描き,あるいは立体 的な陰を付けることも出来る。またさらに小さいもの や切片標本の場合は,生物顕微鏡にそれ専用の描画装 置を取り付けてスケッチすることができる。この両者 の中間的な大きさのものに対しては,万能投影機 profile projector によって大変正確にトレースするこ とができる。

ところが,大きな標本となると専用の描画装置とい ったものがない。とはいえ, まったくないわけではな く,商業デザインに使われるデザインスコープという 機器がある。これは対象物がおよそ50センチ以下のも のを4~1/4倍で自在に描くことができ,精度も高く, 多様な図形の細工にはたいそう便利な装置である。た だし対象物の大きさにやはり限界がある。また,装置 の大きさも洗濯機よりひとまわり大きく、価格も30万 円以上するのが難である。

そこで苦肉の策として既存の機材を使って次のよう な方法で,マクロ標本の描画方法を実現したので,ご 紹介したい。

### <原理> 写真参照

一眼レフカメラのファインダー・スクリーンに対象 物を投影し,これを実体顕微鏡とこれに付属する描画 装置を通して紙上にトレースする。

# <機材>

1)一眼レフカメラ(ペンタフ°リズムのファインダー 部分が脱着できるタイプ, Nikon Fシリーズ,

Canon  $F-1 \not\subset F$ )

- マクロ・レンズ(対象によっては標準レンズか望 2) 遠レンズでもよい)
- 実体顕微鏡と専用描画装置(描画装置が付くのは 3) Nikon の SMZ-10, Olympus SZH, Wild など)
- 4 ) 実体顕微鏡用の大型スタンド
- カメラの全面マット ・タイプのスクリーン 5)
- 板鏡 6)

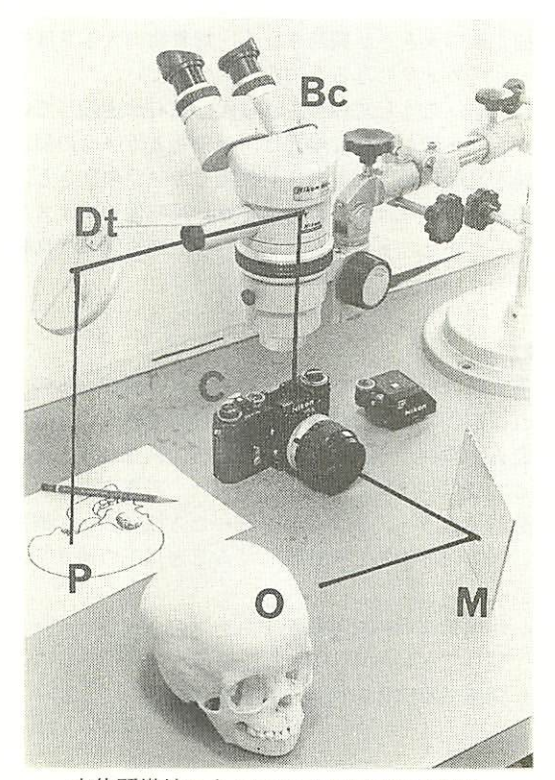

実体顕微鏡によるマクロの描画法の配置

Oは対象物, Mは板鏡, Cはペンタプリズムを 取り外したカメラ, レンズは接写用レンズを装 着し,ファインダースクリーンはフレンネルレ ンズを外した全面マット,Bcは実体顕微鏡,Dt は実体顕微鏡描画装置, Pはスケッチ用紙。

Haruto Kodera: A new drawing method for macro-specimens. \*鶴見大学歯学部解剖学教室

## <方法>

マクロ・レンズを装着した一眼レフ・カメラのペン タプリズムのファインダー部分を取り外し,ファイン ダー・スクリーンが直接覗けるようにする。ファイン ダー・スクリーンは全面マットのタイプと交換するが, その前にスクリーンの裏に付いているフレンネル、レ ンズを取り除いておく。フレンネル・レンズはスクリ ーン全体を均一の明るさにするものだが, この場合は 邪魔になる。つまり,スクリーンは単なる一枚の曇り ガラスにしておく。

次にこのカメラを大型スタンドに設置した実体顕微 鏡の直下に置き、実体顕微鏡のピントをカメラのスク リーン面に合わせる。実体顕微鏡には描画装置を付け ておいて,卓上の用紙を視野に入れ描画装置のピント も合わせる。あとは, カメラの前に対象物を持ってき てカメラのピントを合わせればよい。カメラと対象物 との距離,あるいは実体顕微鏡側のズームにより任意 に描く絵の大きさが調節される。対象物の大きさは原 則としてカメラに写るものなら何でもよい。

ただし, こうして投影される像は左右が逆転してい るから,正像が必要な場合は,対象物とカメラの間に 板鏡を光軸に45度に置き,対象物をカメラの向きとは 直角方向に置けばよい。あるいは,反転像のままスケ ッチしたあと, トレーシング・ペーパーを使って反転 してもよい。

#### <検討>

本方法は, もしすべての機材をこれから揃えるので あれば高価(およそ60万円)でお勧めできない。既に これらの機材のそろっているところで試されるとよい。

この他にマクロの描画法としては,写真を使うのが 一般的であろう。まず写真を使った方法について概説 し,写真法と本法とを比較してみると以下の通りであ る。

- 1)印画紙に焼いた写真をトレーシング・ペーパーを 使ってトレースする。
- 2)印画紙を実体顕微鏡と描画装置を使ってトレース

する。

- 3) リバーサル・フイルム(スライド)に撮影して, これをプロジェクターで投影しながらトレースす る。
- 4)白黒の印画紙に焼いておいて,直接この写真のう えに墨でトレースし,その後で写真だけを漂白す る。

この中でもっとも手軽にできるのは3)の方法であ ろう。ただし, この方法は準備が簡単である反面,撮 影から現像が上がるまでに時間がかかる。また, トレ ースする段階になって標本の角度や光のまわり具合を 調節することができない。だから,あらかじめ撮影段 階でいろいろな条件で撮影しておくほかない。この方 法が優れているのは, トレースする紙の大きさに制限 がなく,小さくも大きくも自在に描くことができる点 である。

これに対して本法についてみると,機材の設置がや や煩雑で面倒であるのは難である。しかし, トレース 時に対象物の角度や光のまわり具合をいくらでも調節 できるのがよい。また,写真と違って肉眼として見え る解像度が圧倒的によいのもこの方法の優位点である。 ただし,本法の最大の欠点はトレースする紙の大きさ に制限のある点である。B5判紙ぐらいが適当で,これ 以上の大きさになると, カメラ・スクリーン上の像と トレース紙の両方を移動させながら描くことになる。 このようにしてもおのずと限界があって,B4判紙が限 度であろう。

光学的な歪みから見ると,本法は実体顕微鏡そのも のに周辺弩曲が見られるので,精度は高くない。また, 写真法の3)でもプロジェクターのレンズに同様な歪 みがあって,やはり周辺湾曲の歪みが生じる。もし歪 みを小さくしたい場合は,光量が小さいが,写真法3) にプロジェクターにかえて印画紙用引伸機を使用する とよい。他の写真法は歪み率の点では優れている。

最後に,光学メーカーにこの種のマクロ標本の簡単 かつ廉価な描画装置の開発を切に望みたい。